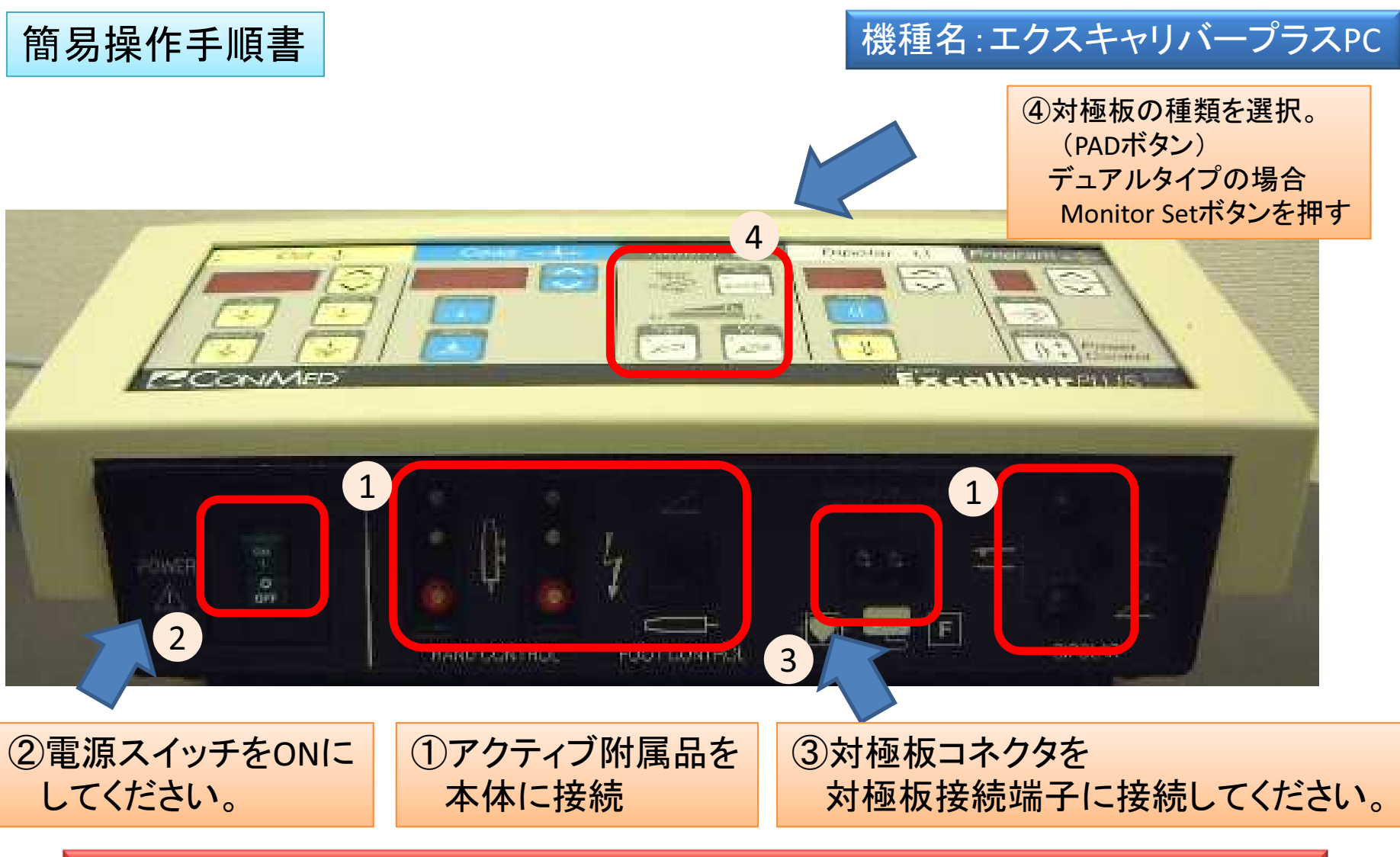

## 注)アクティブ附属品を使用しない時は常に安全で絶縁された場所に置き、患者の上に置かないでください。

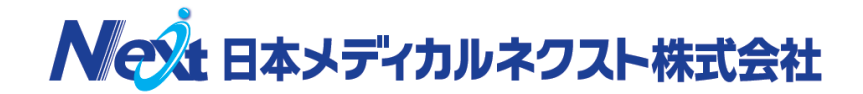

2015年8月